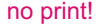

mome

### instruction manual

eredeti használati utasítás návod na použitie manual de utilizare uputstvo za upotrebu navodilo za uporabo návod k použití instrukcja użytkowania uputa za uporabu

## MW U2873

**SOMOGYI ELEKTRONIC** 

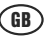

### universal DC-DC car adaptor

**Before using the product for the first time, please read the instructions for use below and <br>Before using the product for the first time, please read the instructions for use below and retain them for later reference. The original instructions were written in the Hungarian language.** 

1. Voltage: Use the included screwdriver to select the output voltage you need to power the device you will be using.

2. Current: Check the datasheet on the cover of the device, or consult its instructions for use, to make sure that its power consumption does not exceed the adaptor's maximum output current. The maximum output current is:

6000 mAat 15/16/18/19/20 V 5000 mAat 22/24 V  $\frac{1}{2}$ 1000 mAat USB 5 V  $\frac{1}{2}$ 

- 3. Polarity: The 6 plugs included with the adaptor can only be connected in one way. Make sure that the plug is in the correct position when you are about to connect it; otherwise, the plug cannot be connected to the adaptor.
- 4. Installation: After verifying the safety precautions described above, connect the adaptor's plug to the DC input of the device you will be using, then plug the adaptor into the cigarette lighter. ALED lights up. Empower" plug can be pulled out from cigarette lighter plug because the adaptor can be used on airplanes as well.
- 5. You can connect the following notebook types listed below. The device is primarily a universal notebook adaptor; the codes indicated on the plugs refer to notebook types. The following types are supported:

LUG (5,5x2,5/ 12,5) Gigatech/ IBM<br>LUE (5.5x2.1/ 12) HP/ Compag/ NH (3.5x1,35/10)

LUAA(6,5x1,0/ 12) Dell/ Samsung/ Sony/ Fujitsu Amilo LUE (5,5x2,1/12) HP/ Compaq/ NEC/ Toshiba/ Lenovo<br>
LUJ (4,75x1,75/10) LG X series/ HP/ Compaq/ Asus LUJ (4,75x1,75/ 10) LG X series/ HP/ Compaq/ Asus Compaq/ Gateway/ HP/ Sharp/ Winbook<br>Sharp/ Dell

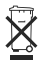

Do not discard with communal waste. At the end of its life, dispose of product at a facility specializing in the collection of electronic waste. If you have any question or remark in connection with this, contact the seller or local waste management organization. By doing so, you will protect the environment as well as the health of others and yourself.

#### **WARNINGS**

- If the adaptor is not working, unplug it immediately, then verify that you set the correct voltage and polarity.
- Only change the voltage selector when the adaptor is unplugged.
- When not using the adaptor, unplug it from the cigarette lighter.
- For use only in a dry environment.
- Handle with care; never drop the device. Do not continue using the device if it is damaged.
- Do not use aggressive chemicals for cleaning.
- Make sure no objects or liquids get into the inside of the device through the openings on its cover.
- Never disassemble the device; consult a technician if repair is needed.
- Protect the device from dust, humidity, sunlight and direct heat.
- Do not use the device without supervision when children are nearby.
- Locate the device so that it does not block your access to controls on the car and you can drive safely.

*Note: You can unscrew the ragged end of the cigarette lighter socket. A5 x 20 mm, type 5G 15A glass tube fuse is located underneath. If the adaptor is overloaded, this fuse can melt. It can be replaced for same type fuse only.*

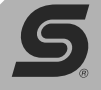

**SOMOGYI ELEKTRONIC** 

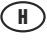

### univerzális DC-DC autós adapter

**Atermék használatba vétele előtt kérjük olvassa el az alábbi használati utasítást és őrizze is meg. Az eredeti léírás megyer puebben kérzük az alábbi használati utasítást és őrizze is meg. Az eredeti léírás megyer puebben meg. Az eredeti leírás magyar nyelven készült.** 

1. Feszültség: A mellékelt csavarhúzóval állítsa a feszültségválasztó kapcsolót a működtetni kívánt eszköznek megfelelő értékre.

2. Áramerősség: Ellenőrizze készülékének adattábláján, vagy használati utasításában, hogy áramfelvétele nem haladja-e meg az adapter leadható maximális értékét. Ami a következő lehet:

15/16/18/19/20 V esetén 6000 mA

22/24 V **...** esetén 5000 mA

- $USB 5V$   $\overline{\cdots}$  esetén 1000 mA
- 3. Polaritás: Akészülékhez mellékelt 6 féle csatlakozódugó csak egyféle képen használható az adapterhez. Így ügyeljen arra, hogy a csatlakoztatáskor a megfelelő pozícióban álljon a dugó, különben nem lehet csatlakoztatni azt.
- 4. Üzembe helyezés: A fenti elővigyázatossági intézkedések után csatlakoztassa az adapter dugóját az eszköz DC bemenetére, majd az adaptert a szivargyújtó aljzatba. A LED világítani kezd. A szivargyújtó dugóból kihúzható az "Empower" dugó, amivel az adapter repülőgépeken is használható.
- 5. Csatlakoztatható Notebook típusok: A készülék elsősorban univerzális Notebook adapter, a csatlakozó-dugókon feltüntetett kódok a csatlakoztatható Notebook típusokra utalnak. Ezek a következők:

LUG (5,5x2,5/12,5)<br>LUE (5,5x2,1/12) NH (3,5x1,35/10)

LUAA(6,5x1,0/ 12) Dell/ Samsung/ Sony/ Fujitsu Amilo<br>LUG (5.5x2.5/ 12.5) Gigatech/ IBM LUE (5,5x2,1/12) HP/ Compaq/ NEC/ Toshiba/ Lenovo<br>
LUJ (4,75x1,75/10) LG X series/ HP/ Compaq/ Asus LUJ (4,75x1,75/10) LG X series/ HP/ Compaq/ Asus<br>NAB (5,5x1,75/12) Compaq/ Gateway/ HP/ Sharp/ Compaq/ Gateway/ HP/ Sharp/ Winbook<br>Sharp/ Dell

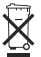

Ne dobja a terméket a háztartási hulladékba! Élettartama végén helyezze el elektronikai hulladék átvételére szakosodott hulladékgyűjtő helyen. Kérdés esetén keresse a helyi hulladékkezelő szervezetet. Ezzel Ön védi a környezetet, embertársai és a saját egészségét.

#### **FIGYELMEZTETÉSEK**

- Ha az eszköz nem működik, azonnal húzza ki, majd ellenőrizze a feszültség és polaritás megfelelő kiválasztását!
- Afeszültségválasztót csak áramtalanított állapotban kapcsolja át!
- Ha nem használja, távolítsa el a szivargyújtó aljzatból!
- Kizárólag száraz körülmények között működtethető!
- Legyen elővigyázatos, ne ejtse le a készüléket. Sérülés esetén tilos tovább használni!
- Tisztításához ne használjon agresszív kémiai anyagokat!
- Ügyeljen arra, hogy a nyílásokon keresztül semmilyen tárgy vagy folyadék ne kerülhessen a készülékbe!
- Soha ne próbálja meg szétszerelni a készülékeket, javítását bízza szakemberre!
- Óvja portól, párától, napsütéstől és közvetlen hősugárzástól!
- Tilos gyermekek közelében felügyelet nélkül működtetni!
- Úgy helyezze el, hogy ne akadályozza a jármű kezelőszerveinek használatában és a biztonságos vezetésben!

*Megjegyzés: A szivargyújtó dugó recés vége kicsavarható, alatta egy 5 x 20 mm-es, 5G 15A típusú üvegcsöves biztosíték található. Az adapter túlterhelése estén ez kiolvadhat. Kizárólag azonos típusú biztosítékra cserélhető!*

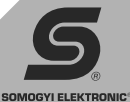

### univerzálny adaptér DC-DC do auta

**Pred použitím pozorne prečítajte a schovajte návod na použitie. Tento návod je preklad Pred použitie. Tento návod je preklad pozorne prečítajte a schovajte návod na použitie. Tento návod je preklad pozorne prečítajte a sc originálneho návodu.** 

1. Napätie: S priloženým skrutkovačom nastavte volič napätia na potrebnú hodnotu nástroja, ktorého chcete prevádzkovať.

2. Intenzita prúdu: Preštudujte tabuľku údajov prístroja, alebo návod na použitie, či nepresahuje spotreba prúdu maximálnu dodanú hodnotu adaptéra. Čo môže byť nasledovné:

SK

pri 15/16/18/19/20 V 777 6000 mA

- $pri 22/24 V$   $\longrightarrow$  5000 mA pri USB 5 V 1000 mA
- 3. Polarita: K prístroju priložených 6 typov zástrčiek je možné k adaptéru použiť len jedným spôsobom. Dbajte na to, aby zástrčka pri pripojovaní bola vo vhodnej pozícií, inak nie je možné pripojiť.
- 4. Uvedenie do prevádzky: Po hore uvedených bezpečnostných opatrení pripojte zástrčku adaptéra do DC vstupu nástroja, potom adaptér do zásuvky zapaľovača cigariet. LED začne svietiť. "Empower" zástrčku môžete vytiahnúť zo zapaľovača cigariet, adaptér môžete používať aj v lietadle.
- 5. Typy pripojiteľných Notebookov: Prístroj je predovšetkým univerzálny Notbookový adaptér. Kódy uvedené na pripojovacích zástrčkách odkazujú na typy pripojiteľných Notebookov. Tie sú nasledovné:

LUG (5,5x2,5/12,5)<br>LUE (5.5x2.1/12)  $NH(3.5x1.35/10)$ 

LUAA(6,5x1,0/12) Dell/ Samsung/ Sony/ Fujitsu Amilo<br>LUG (5.5x2.5/12.5) Gigatech/ IBM LUE (5,5x2,1/12) HP/ Compaq/ NEC/ Toshiba/ Lenovo<br>
LUJ (4,75x1,75/10) LG X series/ HP/ Compaq/ Asus LUJ (4,75x1,75/10) LG X series/ HP/ Compaq/ Asus<br>NAB (5,5x1,75/12) Compaq/ Gateway/ HP/ Sharp/ Compaq/ Gateway/ HP/ Sharp/ Winbook<br>Sharp/ Dell

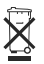

Výrobok nevhadzujte do bežného domového odpadu! Likvidáciu výrobku prenechajte organizáciám na to určené. Prípadné otázky Vám zodpovie Váš predajca, alebo miestna organizácia zaoberajúca sa likvidáciou elektroodpadu. Možný negatívny vplyv elektroodpadu na životné prostredie a teda aj na naše zdravie je preto ďalších dôležitým dôvodom, prečo treba elektroodpad bezpečne a ekologicky zlikvidovať.

#### **UPOZORNENIA**

- V prípade nefunkčnosti prístroja, okamžite vytiahnite zástrčku zo zásuvky, skontrolujte napätie a vhodnú voľbu polarity!

- Volič napätia prepnite len vtedy, ak nie je prístroj pod prúdom!
- Ak neprevádzkujete prístroj, odstráňte ho zo zásuvky zapaľovača cigariet!
- Prevádzkovať je možné iba pri suchých podmienkach!
- Buďte opatrný, prístroj nenechajte spadnúť. Po poruche je zakázané ďalej prevádzkovať!
- Pri čistení nepoužívajte agresívne chemikálie!
- Dbajte na to, aby sa do prístroja cez otvory nedostal predmet alebo tekutina!
- Nikdy sa nepokúšajte rozobrať prístroj, opravu prenechajte odborníkovi!
- Chráňte pred prachom, parou, slnečným a priamym tepelným žiarením!
- Je zakázané prevádzkovať bez dozoru v blízkostí detí!
- Prístroj umiestnite tak, aby Vám neprekážalo v prevádzkovaní ovládacích prvkov vozidla a v bezpečnej jazde!

*Poznámka: Vrúbkovaný koniec zástrčky je odskrutkovateľný, pod tým sa nachádza jedna 5 x 20 mm poistka zo sklenenej trubice, typu 5G 15A. V prípade preťaženia adaptéra sa poistka môže pretaviť. Pri výmene používajte len rovnaký typ poistky!*

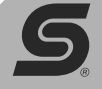

**SOMOGYI ELEKTRONIC®** 

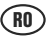

### adapter universal DC-DC auto

**ÎNAI W U2873**<br> **Înainte de utilizarea produsului vă rugăm să citiți instrucțiunile de utilizare de mai jos, și să pătrati manualul de utilizare. Manualului vă rugăm să citiți instrucțiunile de utilizare de mai jos, și să păstraţi manualul de utilizare. Manualul original este în limba maghiară.** 

> 1. Tensiune: Cu șurubelnița atașată poziționați butonul selector de tensiune la valoarea de tensiune necesară aparatului pe care doriți să îl alimentați.

2. Intensitate: Verificați pe eticheta produsului, sau manualul de utilizare dacă necesarul de curent nu depășește posibilitatea de debitare maximă a adaptorului. Adaptorul poate debita:

15/16/18/19/20 V  $\frac{1}{2}$  în acest caz 6000 mA

 $22/24$  V  $\frac{1}{22}$  în acest caz 5000 mA

 $USB 5V$   $\rightarrow$  în acest caz 1000 mA

- 3. Polaritate: Cele 6 tipuri de mufe conectoare se pot conecta doar într-un singur fel la adaptor. Asadar fiti atenti la pozitia corectă a conectorului, altfel acesta nu se poate conecta.
- 4. Punere în functiune: După parcurgerea pasilor de mai sus, conectați mufa adaptorului la intrarea DC a aparatului, apoi conectati adaptorul la priza de brichetă a mașinii. Indicatorul LED va începe să lumineze. Din priza de brichetă poate fi tras conectorul "Empower" prin care adaptorul poate fi folosit și în avioane.
- 5. Tipuri de notebook-uri conectabile: produsul este în primul rând un adaptor pentru Notebook-uri universal, codurile înscrise pe mufe reprezentând tipurile de notebook-uri. Acestea sunt următoarele:

LUG (5,5x2,5/12,5)<br>LUE (5.5x2.1/12) NH (3,5x1,35/10)

LUAA(6,5x1,0/12) Dell/ Samsung/ Sony/ Fujitsu Amilo<br>LUG (5.5x2.5/12.5) Gigatech/ IBM LUE (5,5x2,1/12) HP/ Compaq/ NEC/ Toshiba/ Lenovo<br>
LUJ (4.75x1.75/10) LG X series/ HP/ Compaq/ Asus LUJ (4,75x1,75/ 10) LG X series/ HP/ Compaq/ Asus Compaq/ Gateway/ HP/ Sharp/ Winbook<br>Sharp/ Dell

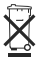

Nu aruncati produsul la gunoiul menajer! La sfârșitul perioadei de viață al produsului, el trebuie predat la un punct de colectare al deseurilor electronice. Cu întrebări vă puteți adresa vânzătorului sau la agenția locală de gestionare a deşeurilor. Astfel protejaţi mediul înconjurător sănătatea Dvs. şi a celor din jur.

#### **ATENŢIE!**

- Dacă aparatul nu functionează, deconectați-l imediat, apoi verificați setarea tensiunii și polaritatea!
- Schimbati nivelul de tensiune numai când adaptorul este deconectat de la priză!
- Dacă nu folositi adaptorul deconectati-l din priza de brichetă!
- Folositi adaptorul numai în mediu uscat!
- Atentie, nu scăpați adaptorul pe jos, acesta putându-se defecta! Nu folositi adaptorul dacă acesta este deteriorat!
- Pentru curătirea acestuia nu folositi substante agresive!
- Atentie ca pe orificiile adaptorului să nu pătrundă în interior nici un fel de lichid sau obiect străin!
- Nu încercati niciodată să demontați aparatul, pentru orice defectiune adresați-vă unui specialist!
- Feriti adaptorul de praf, vapori, radiație solară și termică directă!
- Este interzisă folosirea acestuia în prezența copiilor fără supraveghere!
- Pozitionați adaptorul astfel încât acesta să nu deranieze în operarea comenzilor autovehiculului și conducerea în siguranță a acestuia!

*Obs: Capătul striat al adaptorului este deşurubabil, sub acesta găsindu-se o siguranţă fuzibilă de 5 x 20 m, 5G 15A. La suprasarcină aceasta se poate arde! Poate fi înlocuit numai cu acelaşi tip de siguranţă!* 

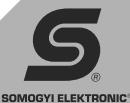

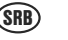

### univerzalni DC-DC adapter za auto

**Pre prve upotrebe pročitajte ovo uputstvo i sačujvajte ga. Originalno uputstvo je pisano Pre prve upotrebe pročitajte ovo uputstvo i sačujvajte ga. Originalno uputstvo je pisano pročitajte ovo uputstvo i sačujvajte ga. Or na mađarskom jeziku.** 

1. Napon: uz pomoć priloženog šrafcigera namestite željeni napon koji vam je potreban za pokretanje datog uređaja.

2. Struja: proverite potrošnju uređaja koji želite priključiti. Potrošnja uređaja mora biti u granicama dozvoljenog za ovaj strujni adapter:

u slučaju 15/16/18/19/20 V - 6000 mA

u slučaju 22/24 V === 5000 mA

USB  $5V$   $\rightarrow$  1000 mA

- 3. Polaritet: priložene priključke (6 kom.) možete priključiti samo na jedan način, stoga prilikom priključenja obratite pažnju na odgovarajući polaritet.
- 4. Puštanje u rad: Ukoliko ste pravilno podesili gore navedene parametre, uključite adapter u DC utičnicu potrošača i utikač za upaljač u utičnicu u automobilu. LED dioda počinje svetleti. Iz utikača za automobil moguće je izvući "Empower" utikač i tako se ovaj punjač može koristiti i u avionima.
- 5. Tipovi Notebook računara koji se mogu priključiti: Uređaj je prvobitno univerzalni ispravljač za Notebook računare, kodovi istaknuti na utikačima služe za sledeće modele Notebook računara:

LUG (5,5x2,5/12,5)<br>LUE (5.5x2.1/12)  $NH(3.5x1.35/10)$ 

LUAA(6,5x1,0/ 12) Dell/ Samsung/ Sony/ Fujitsu Amilo<br>LUG (5.5x2.5/ 12.5) Gigatech/ IBM LUE (5,5x2,1/12) HP/ Compaq/ NEC/ Toshiba/ Lenovo<br>
LUJ (4,75x1,75/10) LG X series/ HP/ Compaq/ Asus LUJ (4,75x1,75/10) LG X series/ HP/ Compaq/ Asus<br>NAB (5,5x1,75/12) Compaq/ Gateway/ HP/ Sharp/ Compaq/ Gateway/ HP/ Sharp/ Winbook<br>Sharp/ Dell

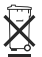

Nakon isteka radnog veka ovog proizvoda, proizvod ne bacajte sa otpadom iz domaćinstva. Elektronski otpad se predaje u reciklažne centre tog tipa. Ovim postupkom štitite okolinu, vaše zdravlje i zdravlje ostalih. U reciklažnim centrima se informišite u prodavnici gde ste ovaj proizvod kupili.

#### **NAPOMENE**

- Ukoliko uređaj ne radi, odmah ga isključite i proverite podešeni napon i polaritet!
- Odabir napona uvek radite kada je uređaj isključen!
- Isključite iz napajanja ukoliko ne koristite uređaj!
- Uređaj je predviđen za upotrebu u suvim okolnostima!
- Čuvajte uređaj. U slučaju oštećenja zabranjena dalja upotreba uređaja!
- Za čišćenje ne koristite agresivna hemijska sredstva!
- Obratite pažnju da ništa ne upadne i ucuri u uređaj kroz otvore na uređaju!
- Nikada ne rastavjajte uređaj, eventualne popravke poverite stručnom licu!
- Štitite od prašine, vlage, sunca i direktne toplote!
- Zabranjena upotreba u blizini dece bez nadzora!
- Uređaj tako smestite da ne ugrožava bezbednost pri vožnji automobila!

*Opomena: U samom utikaču za upaljač nalazi se topljivi osigurač 5 x 20 mm, 5G 15A koji može da pregori ukoliko se preoptereti uređaj. Za zamenu uvek koristite osigurač identičan originalu!*

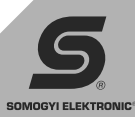

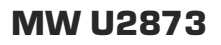

# univerzalni DC-DC adapter (pretvornik) za avto **Pred prvo uporabo preberite to navodilo in ga shranite. Originalno navodilo je napisano v Pred prvo uporabo preberite to navodilo in ga shranite. Originalno navodilo je napisano v**

**madžarskem jeziku.** 

1. Napetost: s pomočjo priloženega izvijača namestite željeno napetost katera je potrebna za zagon izbrane naprave.

2. Elektrika: preverite porabo naprave katero želite priključiti. Poraba naprave mora biti v mejah dovoljenega za ta električni adapter:

SLO

v primeru 15/16/18/19/20 V **Feed** 6000 mA v primeru  $22/24$  V  $\overline{---}$  5000 mA  $USB5V$   $T$  1000 mA

- 3. Polariteta: priložene priključke (6 kom.) lahko priključite samo na en način, zatorej pri priključevanju bodite pozorni na odgovarjajočo polariteto.
- 4. Zagon-delovanje: Vkolikor ste pravilno nastavili zgoraj navedene parametre, vključite adapter v DC vtičnico porabnika in vtikač za vžigalnik v vtičnico v avtomobilu. LED dioda začne svetiti. Iz vtikača za avtomobil je mogoče izvleči "Empower" vtikač in tako se ta polnilec lahko uporablja tudi v letalu.
- 5. Tipi Prenosnega računalnika kateri se lahko priključijo: Naprava je prvotno univerzalni pretvornik za Prenosne računalnike, kode povdarjene na vtikačih služijo za sledeče modele Prenosnih računalnikov:

LUG (5,5x2,5/12,5)<br>LUE (5.5x2.1/12)  $NH (3.5x1.35/10)$ 

LUAA(6,5x1,0/ 12) Dell/ Samsung/ Sony/ Fujitsu Amilo<br>LUG (5.5x2.5/ 12.5) Gigatech/ IBM LUE (5,5x2,1/12) HP/ Compaq/ NEC/ Toshiba/ Lenovo<br>LUJ (4.75x1.75/10) LG X series/ HP/ Compaq/ Asus LUJ (4,75x1,75/ 10) LG X series/ HP/ Compaq/ Asus Compaq/ Gateway/ HP/ Sharp/ Winbook<br>Sharp/ Dell

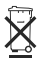

Po prenehanju delovanja tega proizvoda, proizvod ne vržite z odpadom iz gospodinjstva. Elektronski odpad se predaja v reciklažne centre tega tipa. S tem postopkom ščitite okolje, vaše zdravje in zdravje ostalih. O reciklažnih centrih se informirajte v prodajalni kjer ste ta proizvod kupili.

#### **OPOMBE**

- Vkolikor naprava ne deluje, jo takoj izključite in preverite nastavljeno napetost in polariteto!
- Izbiro napetosti vedno izvajajte kadar je naprava izključena!
- Izključite napravo iz napajanja vkolikor je ne uporabljate!
- Naprava je namenjena za uporabo v suhih okoliščinah!
- Čuvajte napravo. V slučaju poškodbe je prepovedana nadaljna uporaba naprave!
- Za čiščenje ne uporabljajte agresivna kemična sredstva!
- Bodite pozorni da ne pade ali priteče kaj v napravo skozi odprtine!
- Nikoli ne razstavljajte napravo, morebitna popravila zaupajte strokovnim osebam!
- Zaščitite pred prahom, vlago, soncem in direktno toploto!
- Prepovedana uporaba v bližini otrok brez nadzora!
- Napravo postavite tako, da ne ogroža varnosti pri vožnji avtomobila!

*Opomba: V samem vtikaču za vžigalnik se nahaja topljiva varovalka 5 x 20 mm, 5G 15Akatera lahko pregori vkolikor se naprava preobremeni. Za zamenjavo vedno uporabljajte varovalko identično originalni!*

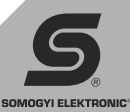

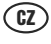

### univerzální DC-DC adaptér do automobilu

**Před uvedením produktu do provozu si přečtěte návod k používání a pak si jej uschovejte.**<br>Před uvedením produktu do provozu si přečtěte návod k používání a pak si jej uschovejte. **Původní popis byl vyhotoven v maďarském jazyce.**

> 1. Napětí: Pomocí přiloženého šroubováku nastavte přepínač napětí na hodnotu potřebnou pro napájení vašeho přístroje.

2. Intenzita proudu: Zkontrolujte na štítku, nebo v návodu na obsluhu vašeho přístroje, zda jeho spotřeba proudu nepřesahuje maximální výstupní hodnoty adaptéru, jež jsou následující:

15/16/18/19/20 V při 6000 mA

 $22/24$  V  $\frac{1}{2}$  při 5000 mA

 $USB 5V$  - při 1000 mA

- 3. Polarita: 6 různých konektorů tvořících příslušenství přístroje se dá zapojit na adaptér jen jediným způsobem. Dávejte pozor na to, aby zástrčka připojovacího kabelu byla nastavena do správné polohy, jinak ji nelze zasunout do zásuvky adaptéru.
- 4. Uvedení do provozu: Po překontrolování správnosti předcházejících úkonů zasuňte konektor do DC zásuvky vašeho přístroje a poté adaptér zasuňte do zásuvky zapalovače cigaret v automobilu. Po tomto úkonu se rozsvítí signalizační LED dioda. Ze zásuvky autozapalovače lze vyjmout "Empower" vidlici, pomoci které lze použít adapter i v letadlech.
- 5. Typy notebooků, které lze napájet adaptérem: Adaptér je především univerzální přístroj. Kódy vyobrazené na zásuvkách naznačují značky notebooků, pro něž je daná zásuvka vhodná. Jedná se o následující:

LUG (5,5x2,5/12,5)<br>LUE (5.5x2.1/12) NH (3.5x1,35/10)

LUAA(6,5x1,0/ 12) Dell/ Samsung/ Sony/ Fujitsu Amilo<br>LUG (5,5x2,5/ 12,5) Gigatech/ IBM LUE (5,5x2,1/12) HP/ Compaq/ NEC/ Toshiba/ Lenovo<br>
LUJ (4.75x1.75/10) LG X series/ HP/ Compaq/ Asus LUJ (4,75x1,75/ 10) LG X series/ HP/ Compaq/ Asus Compaq/ Gateway/ HP/ Sharp/ Winbook<br>Sharp/ Dell

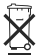

Výrobek nevyhazujte s domovním odpadem! Po skončení jeho životnosti jej odevzdejte na místě pro sběr elektronického odpadu! Případné dotazy zodpoví prodejce nebo místní organizace pro sběr odpadu. Tímto chráníte životní prostředí a zdraví své i spoluobčanů.

#### **UPOZORNĚNÍ!**

- Pokud adaptér nefunguje, okamžitě ho odpojte od zásuvky zapalovače cigaret v automobilu a zkontrolujte správnost volby napětí a polarity!
- Přepínač napětí přepínejte jen tehdy, když není adaptér pod proudem!
- Pokud adaptér nepotřebujete, odpojte ho od zásuvky zapalovače cigaret v automobilu!
- Adaptér smí být používán jen v suchém prostředí!
- S adaptérem zacházejte opatrně! Dbejte na to, aby nespadl na zem!
- Přístroj se nesmí používat v případě, že došlo k jeho poškození!
- Na čistění adaptéru nepoužívejte agresivní chemické látky!
- Dávejte pozor na to, aby se přes otvory nedostaly do adaptéru žádné cizí předměty nebo tekutina!
- Nepokoušejte se rozebírat adaptér a jeho opravu svěřte odborníkovi!
- Chraňte přístroj před prachem, vlhkostí, slunečními paprsky a přímým tepelným zářením! Zakazuje se používat adaptér v blízkosti dětí bez dozoru!
- Adaptér umístěte v autě do takové polohy, aby nepřekážel při obsluze ovládacích pák automobilu, ani při jeho bezpečném řízení!

*Poznámka: Vroubkované víčko zátkového konce zapalovače se dá odšroubovat. Pod tímto víčkem je umístěna tavná pojistka ve skleněné trubce o rozměrech 5 x 20 mm. V případě, že dojde k přetížení adaptéru, může se tato pojistka roztavit. Pojistku vyměňte jen za pojistku stejné hodnoty!* 

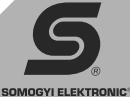

### no print!

## MW U2873

# **Przed użyciem urządzenia prosimy o uważne przeczytanie tej instrukcji i jej staranne** uniwersalny zasilacz samochodowy prądu stałego

**schowanie. Oryginalna instrukcja została sporządzona w języku węgierskim.** 

1. Napięcie: Załączonym wkrętakiem nastaw przełącznik wyboru napięcia na wartość wymaganą przez urządzenie, którego chcesz używać.

2. Natężenie prądu: Sprawdź na tabliczce znamionowej urządzenia lub w jego instrukcji obsługi, czy jego pobór prądu nie przekracza maksymalnej wydajności zasilacza. Może ona wynosić:

PL

przy 15/16/18/19/20 $V = 6000 \text{ mA}$  $przy 22/24 V$   $\longrightarrow$  5000 mA dla USB 5 $V$   $\rightarrow$  1000 mA

- 3. Biegunowość: Z sześciu końcówek dołączonych do urządzenia można użyć tylko jednej naraz. Dlatego zwróć uwagę na to, aby wtyczka znajdowała się w odpowiedniej pozycji, gdyż w przeciwnym przypadku nie będzie można jej podłączyć.
- 4. Uruchomienie: Po sprawdzeniu, czy są przestrzegane zasady bezpieczeństwa podłącz wtyczkę zasilacza do wejścia zasilania urządzenia, potem podłącz zasilacz do gniazda zapalniczki w samochodzie. Zaświeci się wskaźnik LED. Wtyczka samolotowa "Empower" dostępna jest po zdjęciu z niej adaptera do zapalniczki samochodowej.
- 5. Laptopy, do których można używać zasilacza: Zasilacz służy przede wszystkim jako uniwersalny zasilacz do laptopów, dlatego kody podane na wtykach odnoszą się do różnych typów laptopów. Są one następujące:

LUG (5,5x2,5/12,5)<br>LUE (5,5x2,1/12) NH (3,5x1,35/10)

LUAA(6,5x1,0/ 12) Dell/ Samsung/ Sony/ Fujitsu Amilo<br>LUG (5.5x2.5/ 12.5) Gigatech/ IBM LUE (5,5x2,1/12) HP/ Compaq/ NEC/ Toshiba/ Lenovo<br>
LUJ (4,75x1,75/10) LG X series/ HP/ Compaq/ Asus LUJ (4,75x1,75/ 10) LG X series/ HP/ Compaq/ Asus<br>
NAB (5.5x1.75/ 12) Compaq/ Gateway/ HP/ Sharp/ Compaq/ Gateway/ HP/ Sharp/ Winbook<br>Sharp/ Dell

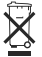

Nie wyrzucaj urządzenia do odpadów gospodarstwa domowego. Po zużyciu odnieś do miejsca zbiórki odpadów elektronicznych. W przypadku wątpliwości zwróć się do sprzedawcy lub do miejscowego przedsiębiorstwa oczyszczania. W ten sposób chronisz własne środowisko, a także zdrowie swoje i innych.

#### **OSTRZEŻENIA:**

- Jeżeli urządzenie nie działa, natychmiast je odłącz i sprawdź, czy dobrze wybrałeś napięcie oraz polaryzację.
- Przełącznik wyboru napięcia można przestawiać tylko przy odłączonym zasilaniu.
- Jeżeli nie używasz zasilacza, wyciągnij wtyk z gniazda zapalniczki.
- Wolno używać tylko w suchych pomieszczeniach.
- Uważaj, aby nie upuścić urządzeń. W przypadku uszkodzenia nie wolno dalej używać urządzenia.
- Do czyszczenia urządzenia nie używaj agresywnych środków czyszczących.
- Dbaj o to, aby przez otwory urządzenia nie dostały się do środka żadne ciecze i przedmioty.
- Nie rozbieraj urządzeń a ich naprawę powierz fachowcowi.
- Chroń urządzenie przed kurzem, parą, bezpośrednimi promieniami słonecznymi i gorącem.
- Zabronione jest używanie urządzenia w pobliżu dzieci bez nadzoru.
- Umieść zasilacz i urządzenie tak, aby nie przeszkadzały w bezpiecznym prowadzeniu pojazdu.

*Uwaga: Odkręcając karbowaną końcówkę wtyku zapalniczki samochodowej uzyskujemy dostęp do bezpiecznika rurkowego 5 x 20 mm typu 5G 15A. Zabezpiecza on zasilacz przed przeciążeniem. Można go wymienić tylko na identyczny bezpiecznik.*

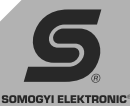

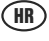

### univerzalni DC-DC adapter za auto

**Prije korištenja proizvoda pročitajte, odnosno sačuvajte uputu za uporabu. Originalna**<br>Prije korištenja proizvoda pročitajte, odnosno sačuvajte uputu za uporabu. Originalna **uputa je pripremljena na mađarskom jeziku.** 

1. Napon: Priloženim odvijačem podesite prekidač za regulaciju napona na željenu vrijednost.

2. Jačina struje: Provjerite u specifikaciji uređaja je li prijenos struje prelazi maksimalnu vrijednost adaptera. Koja može biti sljedeća:

U slučaju 15/16/18/19/20 V 6000 mA  $U$  slučaju 22/24 V  $\frac{1}{\sqrt{1-\frac{1}{2}}}$  5000 mA U slučaju USB 5 V 1000 mA

- 3. Polaritet: 6 vrsti priključnica koje su priložene uz uređaj se mogu koristiti samo na jedan način kod adaptera. Pripazite da kod priključivanja stoje na odgovarajućem mjestu, u protivnom se ne smije koristiti.
- 4. Puštanje u rad: Nakon gore navedenih radnji priključite priključnicu adaptera u DC input uređaja, zatim adapter u priključnicu auto-upaljača. LED žarulja počinje svijetliti. Iz priključnice za auto-upaljač se može izvući priključnica "Empower" koja se koristi u zrakoplovima.
- 5. Notebook tipovi koji se mogu priključiti: Uređaj je prvenstveno univerzalni adapter za Notebook uređaje, kodovi koji su naznačeni na priključnici se odnose na tipove Notebook uređaja. Oni su sljedeći:

LUG (5,5x2,5/12,5)<br>LUE (5,5x2,1/12) NH (3.5x1,35/10)

LUAA(6,5x1,0/ 12) Dell/ Samsung/ Sony/ Fujitsu Amilo<br>LUG (5,5x2,5/ 12,5) Gigatech/ IBM LUE (5,5x2,1/12) HP/ Compaq/ NEC/ Toshiba/ Lenovo<br>
LUJ (4.75x1.75/10) LG X series/ HP/ Compaq/ Asus LUJ (4,75x1,75/ 10) LG X series/ HP/ Compaq/ Asus Compaq/ Gateway/ HP/ Sharp/ Winbook<br>Sharp/ Dell

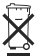

Nemojte baciti proizvod u smeće kućanstva! Na kraju trajanja proizvoda odložite ga na deponiju za električni otpad. Ukoliko imate pitanja, obratite se prodavatelju ili lokalnoj organizaciji za tretiranje otpada. Ovime štitite svoj okoliš, ljude oko sebe i svoje zdravlje.

#### **UPOZORENJA**

- Ukoliko uređaj ne radi, odmah ga isključite iz struje i provjerite je li su polaritet i napon odgovarajući!
- Regulator napona se može podešavati samo u isključenom stanju!
- Ako ne koristite adapter, izvucite ga iz priključnice auto-upaljača!
- Može se koristiti samo u suhim okolnostima!
- Budite pažljivi, nemojte ispustiti uređaj. U slučaju oštećenja uređaj se ne smije dalje koristiti!
- Za čišćenje ne smiju se koristiti agresivna kemijska sredstva!
- Pripazite da preko otvora u uređaj ne uđe nikakav predmet niti tekućina!
- Nemojte nikada rasklopiti uređaj, za popravak se obratite stručnoj osobi!
- Zaštitite od prašine, vlage, sunčevih zraka i neposredne topline!
- Zabranjeno je koristiti u blizini djece bez nadzora!
- Uređaj tako postavite da vam ne smeta prilikom vožnje i u korištenju ostalih funkcija kod upravljanja vozilom!

*Napomena: Naborani kraj priključnice za auto-upaljač se može odvrnuti, ispod se nalazi stakleni osigurač od 5 x 20 mm tipa 5G 15A. U slučaju preopterećenja adaptera osigurač će izgorjeti. Treba zamijeniti isključivo osiguračem identičnog tipa!*

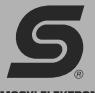

**SOMOGYI ELEKTRONIC** 

**TOMP** 

### MW U2873

EK megf. nyil.: S5998K912

**®** Importálja: **SOMOGYI ELEKTRONIC** 9027 Győr, Gesztenyefa út 3. **• www.sal.hu** Származási hely: Kína

Gútsky rad 3, 945 01 Komárno, SK Krajina pôvodu: Cína Distribútor: **Somogyi Elektronic Slovensko s.r.o.** Tel.: +421/0/ 35 7902400 **www.salshop.sk**

Importator: **S.C. SOMOGYI ELEKTRONIC S.R.L.** J12/2014/13.06.2006 C.U.I.: RO 18761195 Comuna Gilău, judeţul Cluj, România Str. Principală nr. 52 Cod poştal: 407310 Telefon: +40 264 406 488 • Fax: +40 264 406 489 **www.somogyi.ro** Ţara de origine: China

Uvoznik za SRB: **Elementa d.o.o.** Jovana Mikića 56, 24000 SUBOTICA, SRBIJA Tel: ++381(0)24 686 270

**www.elementa.rs** Zemlja uvoza: Mađarska • Zemlja porekla: Kina Proizvođač: Somogyi Elektronic Kft.

Distributer za SLO: **Elementa Elektronika d.o.o.** Osek 7a, 2235 Sveta Trojica • Tel /fax: +386 2 729 20 24 • Web: **www.elementa-e.si** Država porekla: Kitajska

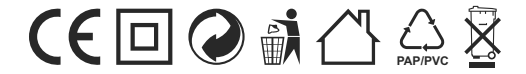

**Made for Europe**

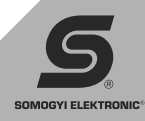